AutoCAD Crack 2022 [New]

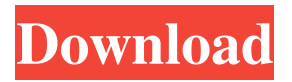

# **AutoCAD Crack+ [Mac/Win] (April-2022)**

In 1999, Autodesk released AutoCAD for Windows (WindowsAutoCAD) as an improved version of WindowsAutoCAD. AutoCAD and WindowsAutoCAD were then bundled together with other Autodesk products as AutoCAD LT (i.e., MultiUser AutoCAD). A release of the WindowsAutoCAD version of AutoCAD, named AutoCAD 2007, was made available on February 16, 2006. The latest version, AutoCAD LT 2019, was released on October 18, 2019. On January 31, 2019, Autodesk announced that AutoCAD 2016 and AutoCAD LT 2016 would be deprecated and replaced by AutoCAD 2017 and AutoCAD LT 2017. Autodesk AutoCAD 2016 and AutoCAD LT 2016 are deprecated and replaced by AutoCAD 2017 and AutoCAD LT 2017 Click here for the AutoCAD LT 2017 deprecation announcement and this comparison chart (Note: Data and pricing in this review are from current AutoCAD products only. For AutoCAD LT 2017, pricing and availability data is from current product releases. Click here for the AutoCAD LT 2017 deprecation announcement and this comparison chart) Pros: Flexible model. AutoCAD LT allows model-oriented users to work with architectural models, utility models, fixed assets (FA) models, plumbing, HVAC, electrical and mechanical CAD models. The AutoCAD LT 2017 Family Database app has a number of 3D profile and snapshot functions that greatly enhance the creation and review of documentation. One place to work. AutoCAD LT is a centralized desktop version. Multiple users can work on the same drawing simultaneously or asynchronously. Extensibility. Nearly every object, such as lines, arcs, texts, polylines, 3D solids and surfaces can be extended with custom extensions. In addition, you can use the AI Command Language (ACL) to program custom functionality and automate AutoCAD LT 2017. Animation. The improved Graphical User Interface (GUI) of AutoCAD LT 2017 improves the ease and speed of animation tasks. Users can make lines and curves move, and create, manipulate and place 3D graphics on the screen. Analysis tools. AutoCAD LT is fully integrated with the powerful functionality of DWG Converter. It can be used as a DWG file exporter, by

# **AutoCAD Crack + [Win/Mac]**

Internet Services AutoCAD Torrent Download has the capability to work with a database, or other source of information. These files can be in a variety of formats. Examples include XML, EGM, OLE DB, ADF, BEFS, CADP.NET, iForm, DDF, FTP, and many more. These files can be delivered to AutoCAD Torrent Download as flat or exploded views for use in various applications. For the later case, AutoCAD Crack Mac can also be used as a web server, by distributing the output as HTML. Support AutoCAD includes a comprehensive online help system, in several languages. In addition, there are many pre-written documentation files, templates and other resources available for download. To download such resources, one must have an appropriate account in AutoCAD (not a trial version). AutoCAD also includes extensive online support from Autodesk. Reception In the CQ Press appraisal, Gary Kildall said "The strong point of this version is a new, high-speed command language that combines both the creativity of the LISP language with the powerful searching and navigation capability of a text-based interface" and that "AutoCAD [was] designed to encourage creativity, to make possible the formation of creative design strategies that lead to productive designs. Now, the LISP environment is more powerful than ever before, it is also more accessible than ever before, and the user interface is easy to use and requires no previous programming experience". The first edition in 1983 was written by William H. Thomas. Versions AutoCAD 2016 AutoCAD 2016 (autocad.com) was released on September 14, 2013. AutoCAD 2016 is the fourth major version of AutoCAD released by Autodesk. Releases AutoCAD 2016 contains one C++ class library, AxExtension, which is new to AutoCAD 2016. It was originally released with the 2013 version of AutoCAD and is now part of the maintenance release (v2020.2) available as a download from the Autodesk Exchange apps section. AutoCAD 2016 was released for Macintosh and Windows. AutoCAD 2017 AutoCAD 2017 was released on October 11, 2015. AutoCAD 2017 (autocad.com) was the fifth major version of AutoCAD released by Autodesk. It included many new features, such as the ability to open a1d647c40b

### **AutoCAD Crack+ Registration Code Free Download**

Go to the DWG file and open it. In the drawing menu, select the viewer. Double-click the file to activate the viewer. Right-click in the drawing window and select Options. Select the Full AutoCAD 2000/2003 Interface checkbox. Click OK. Type X into the command box and press Enter. Legacy versions In the Autocad 2000/2003 version, the commands for viewing DXF files were the following: Autodesk AutoCAD 2015 and 2016 Autodesk AutoCAD 2015 and 2016 introduced a new DXF reader named DWG Viewer. When viewing a DXF file in this viewer, the viewer switches to the Windows-native DXF format rather than using the AutoCAD-specific format. With AutoCAD 2017, this DXF Reader has been renamed to DWG Viewer. To access the viewer, you must install AutoCAD 2016 or later. In the Autocad 2015 and 2016 version, the commands for viewing DXF files were the following: Autodesk Inventor 2010 and 2011 In the Autodesk Inventor 2010 and 2011 version, the commands for viewing DXF files were the following: Autodesk Inventor 2013 In Autodesk Inventor 2013, the commands for viewing DXF files are the following: Autodesk Inventor 2015 In Autodesk Inventor 2015, the commands for viewing DXF files are the following: Autodesk Inventor 2016 In Autodesk Inventor 2016, the commands for viewing DXF files are the following: Autodesk Inventor 2017 In Autodesk Inventor 2017, the commands for viewing DXF files are the following: Autodesk 3ds Max 2015, 2016, and 2017 In Autodesk 3ds Max 2015, 2016, and 2017, the commands for viewing DXF files were the following: Autodesk 3ds Max 2018 In Autodesk 3ds Max 2018, the commands for viewing DXF files were the following: Autodesk 3ds Max 2019 In Autodesk 3ds Max 2019, the commands for viewing DXF files are the following: Autodesk Maya 2015 and 2016 In Autodesk Maya 2015 and 2016, the commands for viewing DXF files were the following

#### **What's New in the AutoCAD?**

Rapidly send and incorporate feedback into your designs. Import feedback from printed paper or PDFs and add changes to your drawings automatically, without additional drawing steps. (video: 1:15 min.) Markup Assist: Easily see and correct misaligned text and tables. (video: 1:27 min.) Easily see and correct misaligned text and tables. (video: 1:27 min.) Graphical tools for annotations: add notes, change text and draw arrows and lines. (video: 1:53 min.) Add notes, change text and draw arrows and lines. (video: 1:53 min.) Styles: Easily add text styles and apply them on the fly to labels, dimensions, text boxes, legends, and much more. (video: 2:36 min.) Easily add text styles and apply them on the fly to labels, dimensions, text boxes, legends, and much more. (video: 2:36 min.) Text in objects: Easily create complex text layouts including tables, borders, complex shading, and more. (video: 2:31 min.) Easily create complex text layouts including tables, borders, complex shading, and more. (video: 2:31 min.) Wireframe: Instantly switch between wireframe and regular views with a single click. (video: 1:30 min.) Instantly switch between wireframe and regular views with a single click. (video: 1:30 min.) Workflow: Improved table view and commands for table borders and row-level styling: Access the built-in view of the table with a single click (press the space bar to toggle between table and table column view). Access the built-in view of the table with a single click (press the space bar to toggle between table and table column view). Easily turn on or off row-level styling for a table or the entire drawing. Easily turn on or off row-level styling for a table or the entire drawing. Apply borders to table cells with one click. Apply borders to table cells with one click. Easily define the thickness of table cell borders. Easily define the thickness of table cell borders. Easily add row-level borders for text, graphics, and other objects. Easily add row-level borders for text, graphics,

### **System Requirements:**

Minimum: OS: Windows 7, Windows 8 Processor: Intel Core i3 3.3 GHz or AMD equivalent Memory: 2 GB RAM DirectX: Version 9.0 Storage: 600 MB available space Additional Notes: All updates must be applied in order and the game will not function properly if any are not. Please allow all of them to update as a system precaution.Establishment of a multiplex PCR-based method for genotyping and discriminating (HPA)1\*03

Related links: